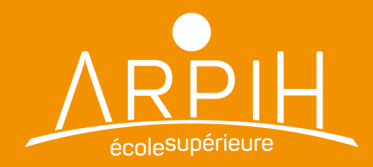

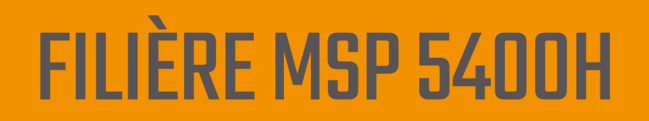

# **La formation pratique Classes 22-25 et 23-26**

# Table des matières

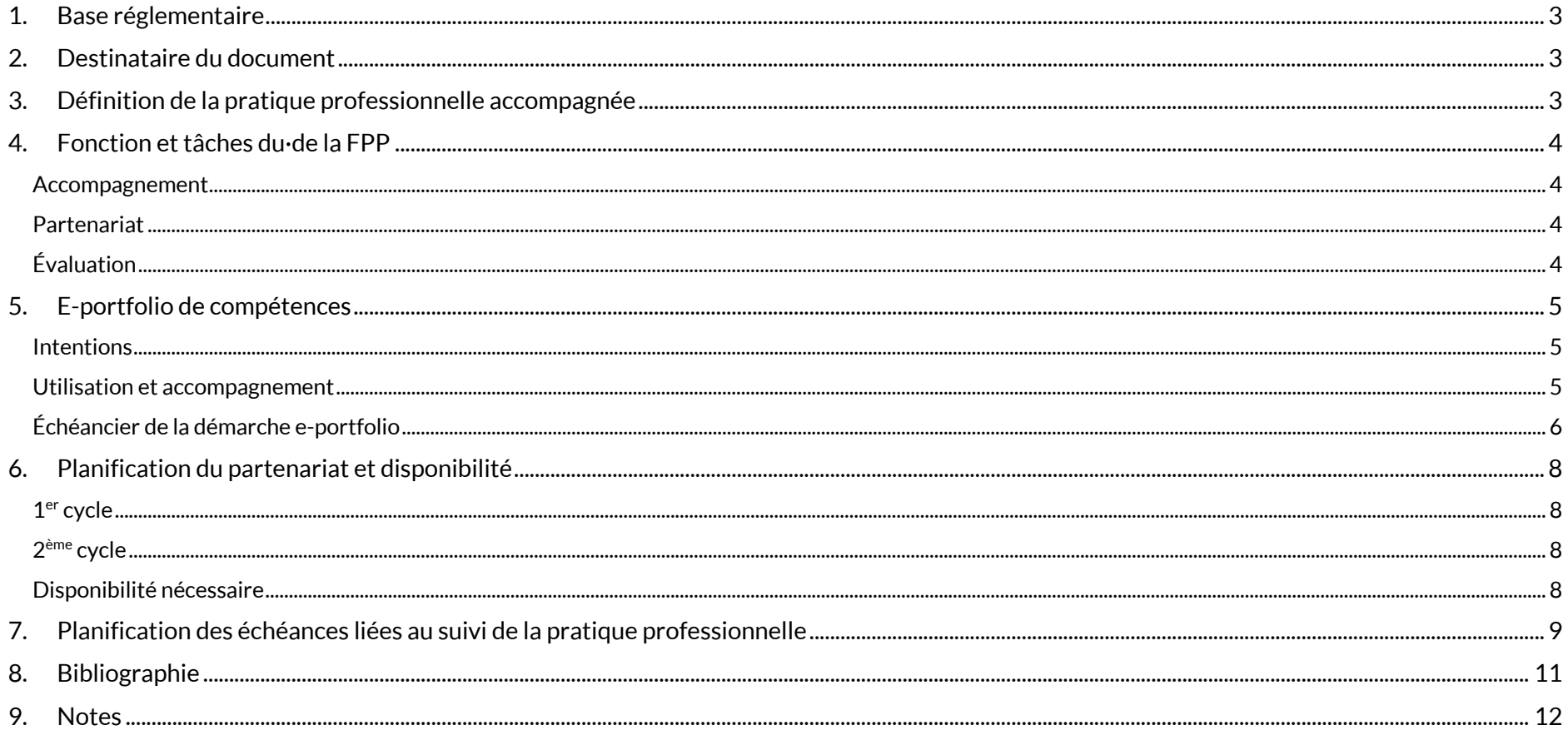

#### <span id="page-2-0"></span>1. Base réglementaire

Le Plan d'études cadre (ci-après PEC) en maîtrise socioprofessionnelle ES du 16 août 2021

Le Règlement d'études en vigueur

#### <span id="page-2-1"></span>2. Destinataire du document

- $\bullet$  La direction de l'institution formatrice<sup>1</sup>
- Le·la formateur·trice à la pratique professionnelle (ci-après FPP)
- L'étudiant·e

# <span id="page-2-2"></span>3. Définition de la pratique professionnelle accompagnée<sup>2</sup>

Dans le cadre des formations professionnelles supérieures, le processus de développement des compétences professionnelles se situe dans une logique d'alternance entre l'expérience des étudiant·e·s sur le lieu de pratique et les cours dispensés par l'école.

La pratique professionnelle repose sur une relation d'apprentissage entre un·e professionnel·le formé·e et expérimenté·e (le·la FPP) et un·e professionnel·le en formation (l'étudiant·e).

Cet accompagnement s'étend sur l'ensemble de la formation. Il vise à:

- Faciliter le transfert entre théorie et pratique
- Favoriser le développement des compétences professionnelles
- Evaluer l'évolution de la maîtrise de ces compétences.

*<sup>2</sup> Cf. PEC chapitre 4*

<sup>1</sup> Cf. *Contrat tripartite*

### <span id="page-3-0"></span>4. Fonction et tâches du·de la FPP

Le·la FPP accompagne l'étudiant·e sur le terrain de son activité professionnelle durant son processus de formation. Sa fonction s'articule autour de trois axes principaux:

#### <span id="page-3-1"></span>Accompagnement

- Entretenir avec l'étudiant·e un dialogue constructif à propos de son processus de formation
- Inciterl'étudiant·e à développer une démarche réflexive sur sa pratique, son identité professionnelle et personnelle
- Etre une personne ressource pour l'étudiant·e.

#### <span id="page-3-2"></span>Partenariat

- Assurer le lien avec l'école et les partenaires institutionnels concernés
- Participer aux rencontres tripartites avec l'étudiant·e et le·la responsable de formation (RF) dans un esprit de partenariat
- Prendre part à la journée FPP à l'ARPIH en début de formation
- Convenir avec l'étudiant·e des modalités de collaboration et de fonctionnement, sous la forme d'une convention de collaboration 3.

# <span id="page-3-3"></span>Évaluation

- Construire avec l'étudiant·e une démarche d'évaluation formative continue en s'appuyant notamment sur le e-portfolio
- Evaluer le processus de formation pratique à la fin de chaque cycle <sup>4</sup> sur la base de différents moyens (rencontres régulières, e-portfolio, observations, supports divers)
- $\bullet$  Valider la phase de conception du travail de diplôme durant le 2<sup>ème</sup> cycle<sup>5</sup>.

<sup>3</sup> Cf. *Consignes pour l'élaboration d'une convention de collaboration*

<sup>4</sup> Cf. *Evaluation du processus de formation pratique 1er cycle / 2ème cycle*

<sup>5</sup> Cf. *Protocole d'évaluation de la phase de conception du travail de diplôme (TD)*

#### <span id="page-4-0"></span>5. E-portfolio de compétences

Le e-portfolio est un outil au service de la réflexion, de l'apprentissage, du renforcement et du développement des compétences des professionnel·le·s en devenir. Il est un support à l'accompagnement de l' étudiant·e. Il lui permet d'explorer son parcours, de comprendre de quoi il est fait et de rechercher – au regard du PEC – les compétences professionnelles qui s'en dégagent, d'en démontrer leur niveau de maîtrise et d'identifier des pistes de développement. Il permet de rendre visible les apprentissages réalisés durant le cursus de formation.

#### <span id="page-4-1"></span>Intentions

L'utilisation du e-portfolio vise à amener l'étudiant·e à:

- Cumuler et mettre en visibilité des traces des apprentissages issues de ses expériences professionnelles
- Conscientiser l'évolution de la maîtrise de ses compétences professionnelles au fil du processus de formation (autoévaluation)
- Témoigner de façon continue de sa professionnalité et l'expliciter lors des certifications de fin de cycle.

#### <span id="page-4-2"></span>Utilisation et accompagnement

Le e-portfolio remplit une fonction de support à l'accompagnement permettant à l'étudiant·e de développer ses réflexions sur l'action de façon continue. Le·la FPP et le·la RF peuvent entrer en interaction l'étudiant·e directement dans le e-portfolio par le biais de «conversations». L'utilisation par l'étudiant·e du e-portfolio fait partie des heures de pratique accompagnée et correspond à environ 60 heures par année scolaire.

L'outil e-portfolio permet donc au·à la FPP de:

- accéder aux aspects significatifs de l'activité professionnelle de l'étudiant·e (traces de l'activité) tout au long de sa formation
- accéder à sa réflexion sur sa pratique et à la relier à des dimensions théoriques (transfert)
- prendre connaissances des situations analysées par l'étudiant·e en amont des rencontres et de susciter l'échange et les questionnements
- Questionner l'autoévaluation posée par l'étudiant·e.

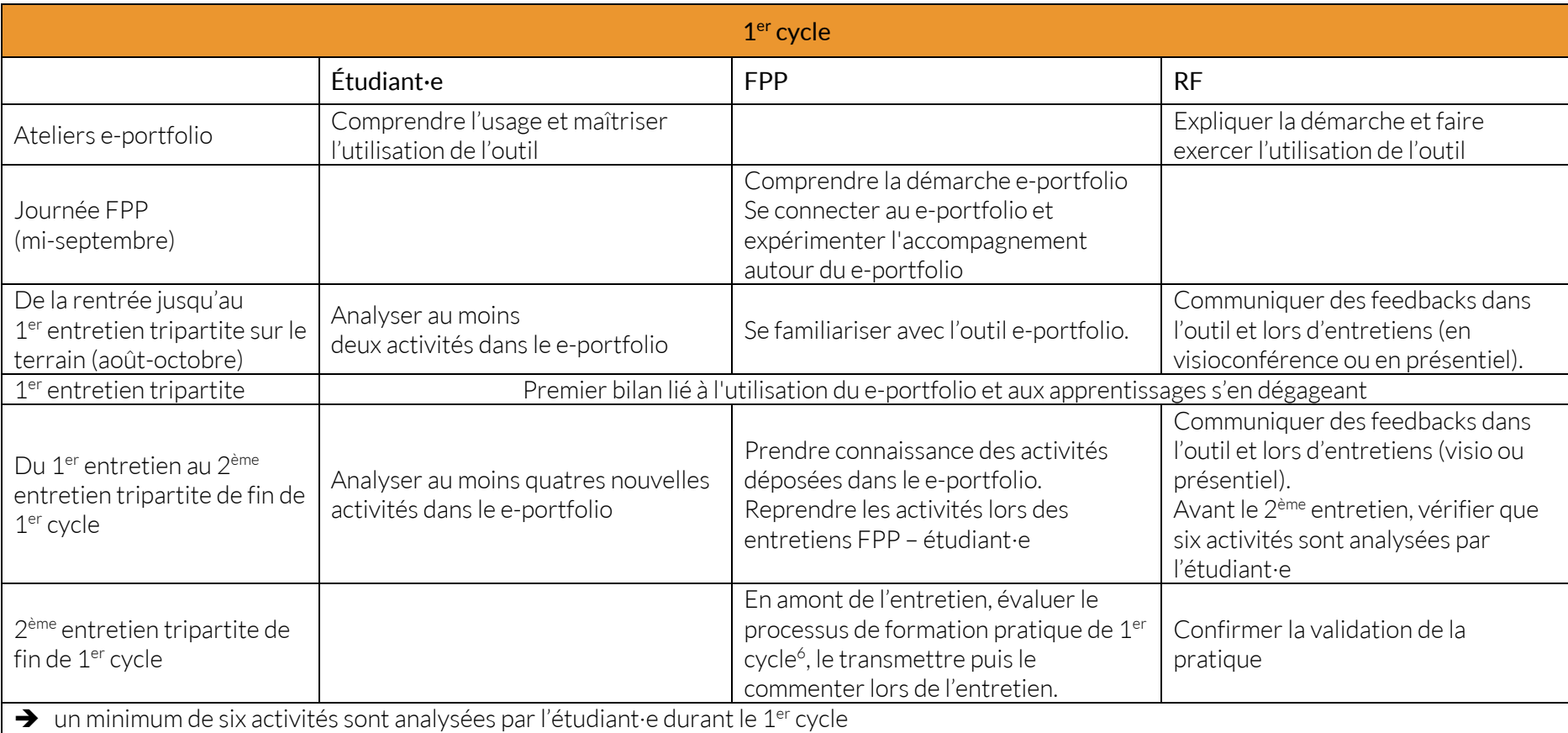

<span id="page-5-0"></span>Échéancier de la démarche e-portfolio

<sup>6</sup> Cf. *Evaluation du processus de formation pratique 1er cycle*

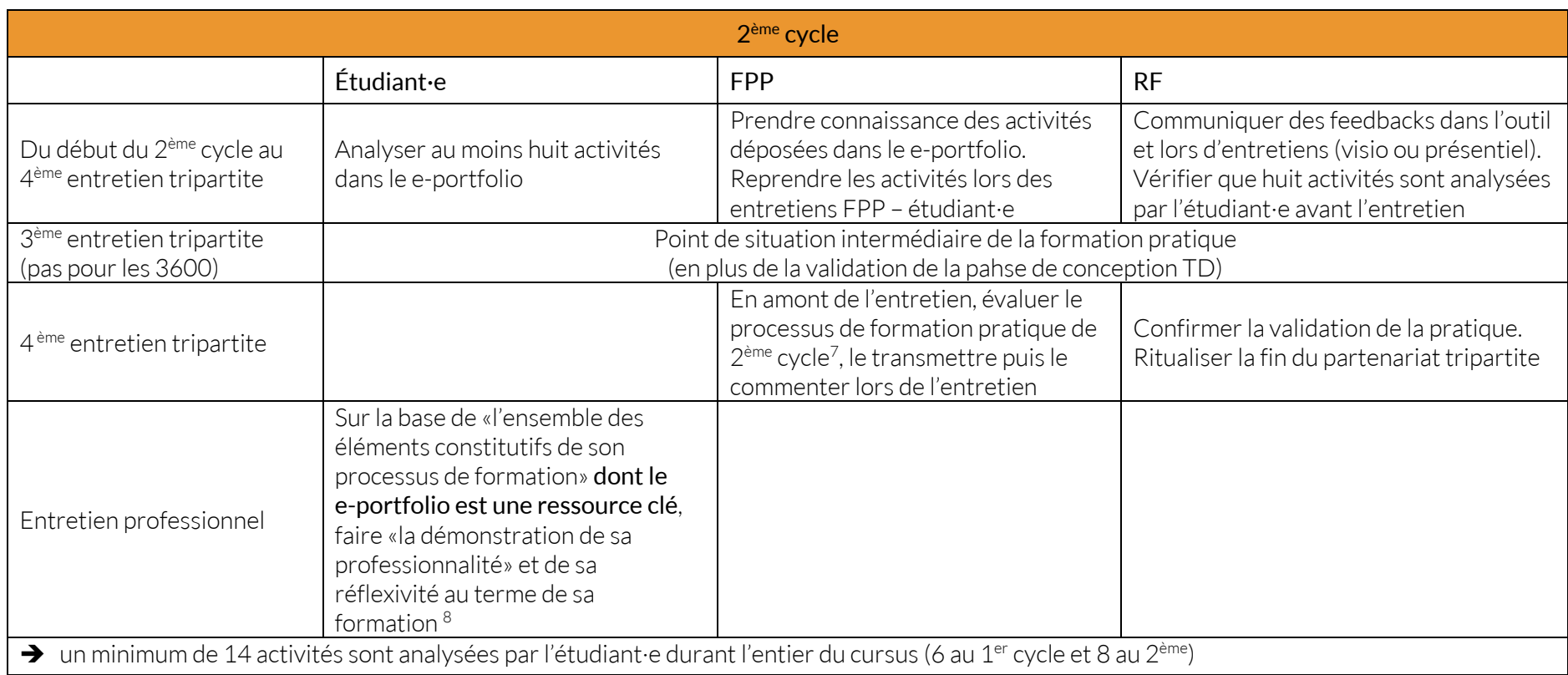

<sup>7</sup> Cf. *Evaluation du processus de formation pratique 2ème cycle*

<sup>8</sup> Cf. *Evaluation de l'entretien professionnel*

# <span id="page-7-0"></span>6. Planification du partenariat et disponibilité

Le partenariat avec les FPP se développe sur la base de rencontres tripartites, certaines planifiées et d'autres organisées en fonction des besoins et à l'initiative de l'une ou l'autre des parties.

#### <span id="page-7-1"></span>1<sup>er</sup> cycle

Une journée des FPP réunissant les étudiant·e·s et les FPP est organisée par l'école au début du 1<sup>er</sup> cycle en vue de transmettre des informations sur le dispositif de formation et de permettre aux FPP de se familiariser avec le e-portfolio.

En début de formation, un 1<sup>er</sup> entretien tripartite est organisé sur le lieu de pratique en vue d'établir les bases du partenariat.

<span id="page-7-2"></span>Un 2<sup>ème</sup> entretien tripartite de fin de 1<sup>er</sup> cycle a lieu à l'Ecole durant lequel le FPP commente l'évaluation du processus de formation pratique professionnelle du 1<sup>er</sup> cycle<sup>9</sup> - transmise au préalable - qui est ensuite confirmée par le·la RF. Le·la FPP peut être consulté par le·la RF lors de l'évaluation du module CoFo<sup>10</sup> qui a lieu à cette occasion.

#### 2ème cycle

Un 3<sup>ème</sup> entretien tripartite est organisé entre la fin de la 2<sup>ème</sup> année et le début de la 3<sup>ème</sup> année afin de valider la phase de conception du travail de diplôme et d'effectuer un point de situation intermédiare.

Un 4<sup>ème</sup> entretien tripartite a lieu sur le lieu de travail durant lequel le·la FPP commente l'évaluation du processus de formation pratique professionnelle du 2ème cycle11 - transmise au préalable - qui est ensuite confirmée par le·la RF. La fin du partenarait tripartite est ritualisée à cette occasion.

#### <span id="page-7-3"></span>Disponibilité nécessaire

Le temps consacré au suivi de l'étudiant·e est estimé à minima à deux séances de deux heures par mois.

Si des difficultés surviennent au niveau de la formation pratique de l'étudiant·e, celles-ci doivent être portées à la connaissance du·de la RF concerné·e, soit par l'étudiant·e soit par son·sa FPP.

En fonction de la nature des difficultés, le·la RF interpelle la direction pédagogique de l'école et assure la transmission de l'information aux partenaires concernés (direction de l'institution formatrice et direction de l'école). Le cas échéant il·elle organise une ou des rencontres permettant de définir les mesures adéquates.

<sup>9</sup> Cf. *Evaluation du processus de formation pratique 1er cycle*

<sup>10</sup> Cf*. Descriptif du module CoFo*

<sup>11</sup> Cf. *Evaluation du processus de formation pratique 2ème cycle*

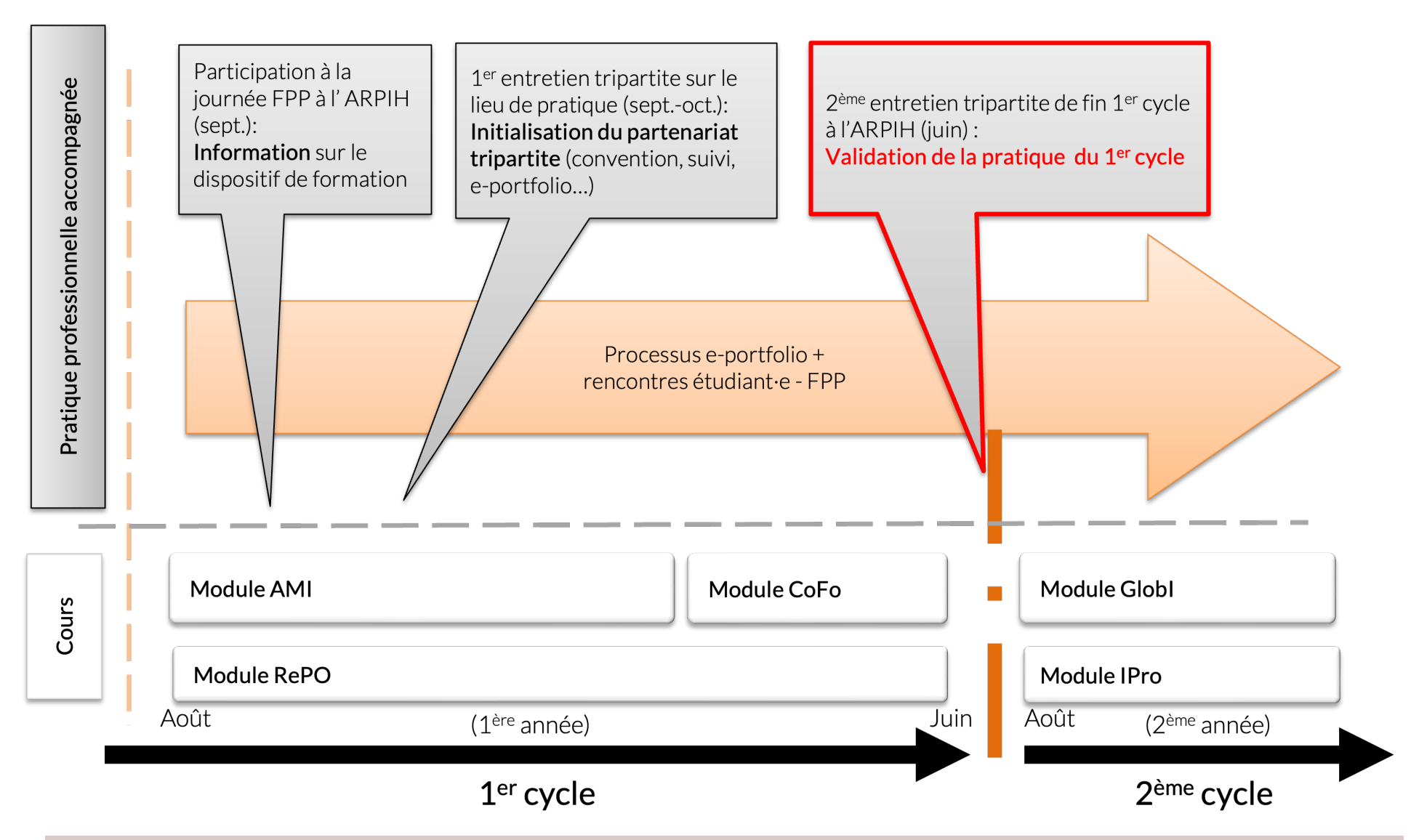

#### <span id="page-8-0"></span>7. Planification des échéances liées au suivi de la pratique professionnelle

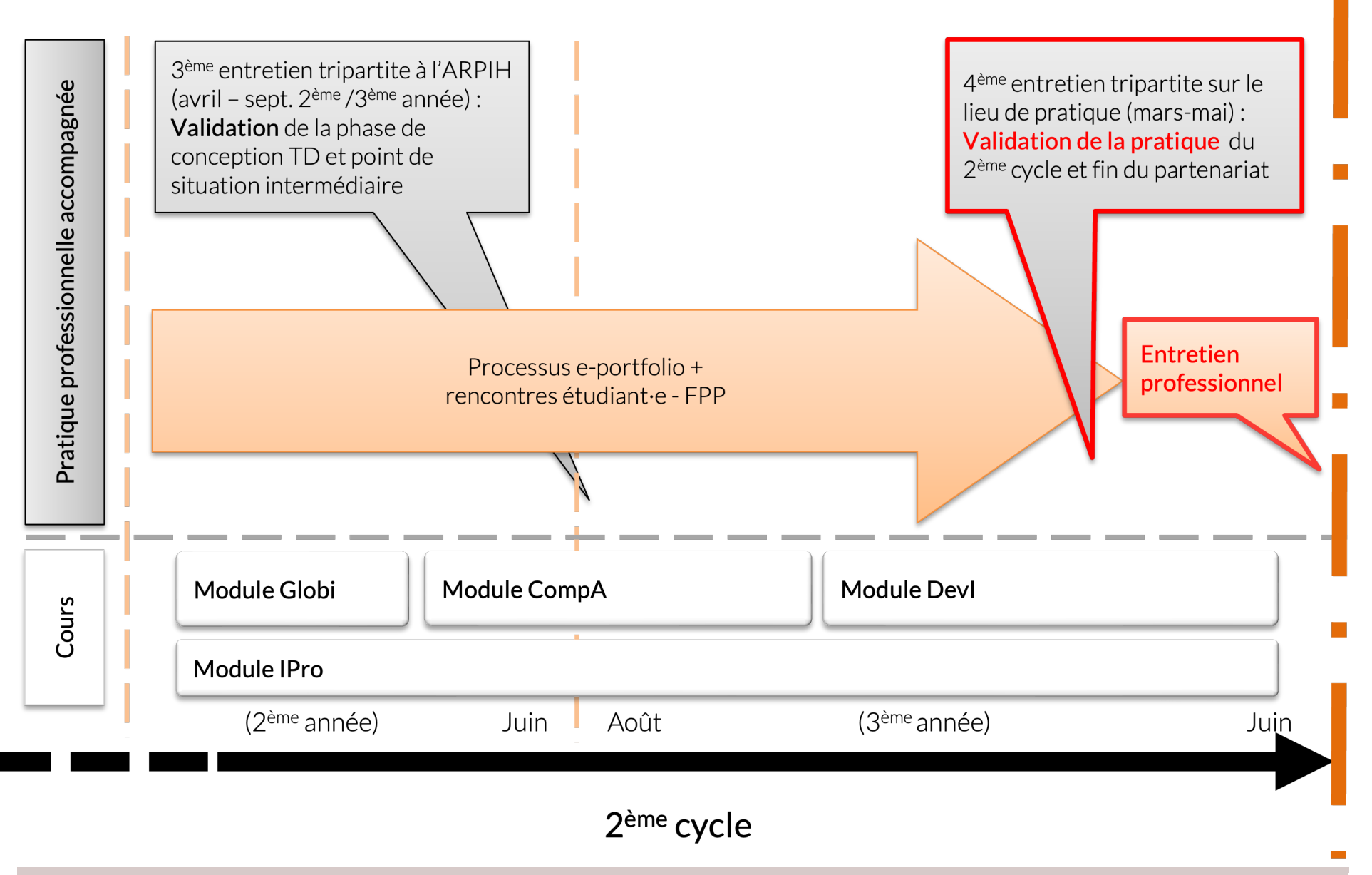

# <span id="page-10-0"></span>8. Bibliographie<sup>12</sup>

- Bourgeois, E., Nizet, J. (1997). *Apprentissage et formation des adultes*. Paris: PUF
- Le Boterf, G. (2006). *Construire les compétences individuelles et collectives*. Paris: Editions d'Organisation.
- Mayen, P. (1999). *Des situations potentielles de développement*. Education Permanente, (N° 139), 65-86.
- Pastré, P. (2004). *L'ingénierie didactique professionnelle*. In Carré, P., Caspar, P. (Ed.), Traité des sciences et des techniques de la formation (pp.465- 480).Paris: Dunod
- Poumay, M. & Maillart, C. Les portfolios : vers une évaluation plus intégrée et plus cohérente avec la notion complexe de compétence. https://www.researchgate.net/publication/264235319 Les portfolio vers une evaluation plus integree et plus coherente avec la notion compl exe de competence traduction francaise du chapitre Los portafolios Hacia una evaluacion mas integrada y coherente page page consultée le 25.5.22
- Perrenoud, P. (2001). *Développer la pratique réflexive dans le métier d'enseignant*. Professionnalisation et raison pédagogique. Paris: ESF
- Scallon, G. (2004). L'évaluation des apprentissages dans une approche par compétences. Bruxelles: De Boeck.
- Tardif, J. (2006). *L'évaluation des compétences*. Montréal: Chenelière Éducation

<sup>12</sup> Liste non exhaustive

<span id="page-11-0"></span>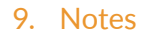

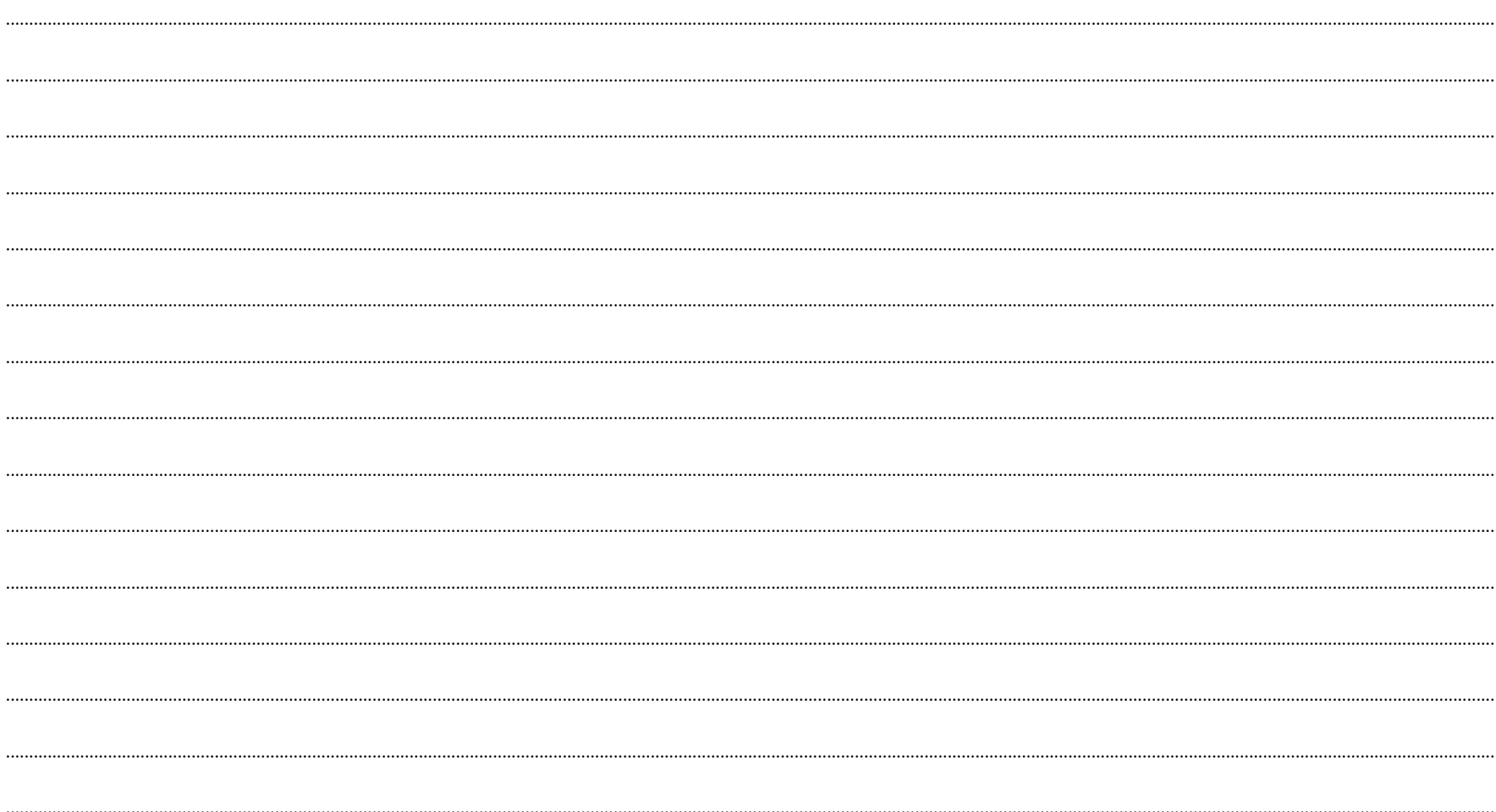